# **BAB II**

# **ANALISIS DAN PERANCANGAN**

#### **2.1 Analisis kebutuhan**

Sistem yang akan dibangun harus dapat mempublikasikan pendaftaran online. Agar pendaftaran online dapat bermanfaat untuk masyarakat luas maka sistem yang dibangun akan berbasis web. Untuk kepentingan pembangunan sistem dibutuhkan beberapa perangkat pendukung dan basis data.

### **2.2 Perangkat pendukung**

Perangkat pendukung yang digunakan berupa perangkat keras dan perangkat lunak.

#### **2.2.1 Perangkat lunak** *(software)*

Spesifikasi kebutuhan perangkat lunak *(software)* adalah :

- 1. Microsoft Windows 7, sebagai sistem operasi.
- 2. Xampp-win32-1.8.1 , sebagai *software* yang berisi web server Apache, PHP dan Database Server MYSQL.
- 3. Mozila Firefox sebagai aplikasi browser program.
- 4. Notepad ++ sebagai editor web.
- 5. Corel Draw dan Photoshop sebagai aplikasi edit gambar dan logo.

## **2.2.2 Perangkat keras** *(hardware)*

Untuk menjalankan sistem perangkat lunak yang digunakan maka dibutuhkan perangkat keras yang mendukung untuk melancarkan pemrosesan pembuatan program. Dalam pembangunan sistem, digunakan komputer dengan spesifikasi sebagai berikut :

- 1. Processor Intel Atom.
- 2. Hardisk 250 Gb.
- 3. Memory 1 GB atau lebih.
- 4. Keyboard standar sebagai perangkat masukan dan printer sebagai perangkat keluaran.

### **2.3 Flowchart Sistem dan Data Flow Diagram (DFD)**

**2.3.1. Diagram Flow Chart Calon Siswa Mendaftar**

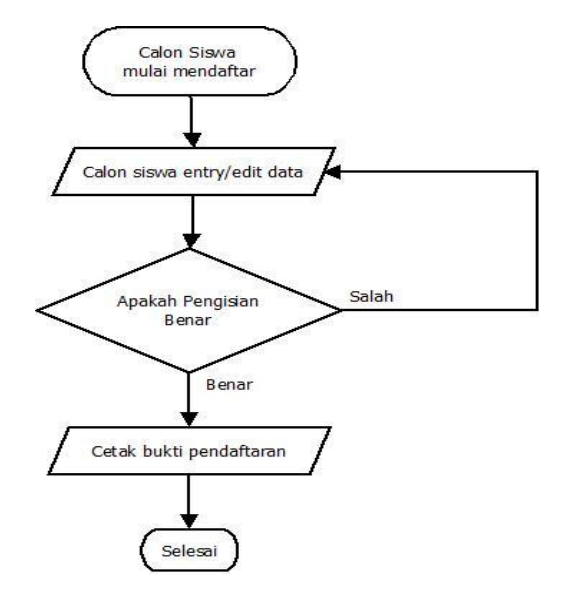

Gambar 2.1 Flow Chart mendaftar

Penjelasan Flow Chart:

- 1. Proses pertama Calon siswa mulai mendaftar dengan menginputkan data calon siswa.
- 2. Kemudian akan di cek apakah pengisian data benar atau tidak.
- 3. Jika pengisian data tersebut benar maka akan dicetak bukti pendaftaran dan jika tidak maka proses dimualai dari awal untuk menginputkan data calon siswa.

## **2.3.2. Diagram Flow Chart Tim Verifikasi**

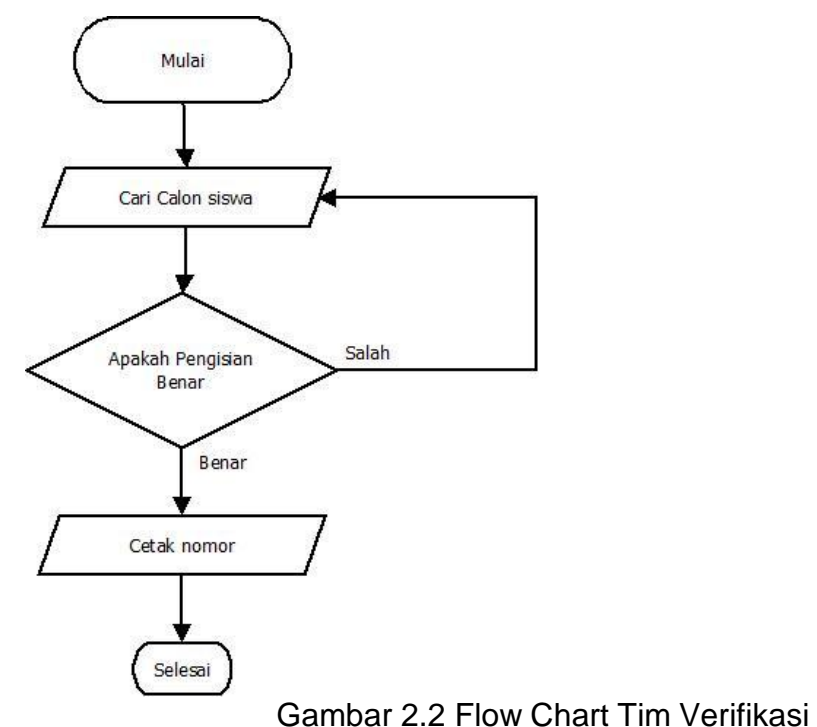

Penjelasan Flow Chart:

- 1. Proses dimulai dengan mencari calon siswa yang terdaftar
- 2. Kemudian akan di cek apakah pengisian data sesuai

3. Jika pengisian data tersebut benar maka akan dicetak nomor

dan jika tidak maka proses selesai

#### **2.3.3. Rancangan data flow diagram(DFD)**

Data flow diagram (DFD) adalah suatu model untuk menggambarkan asal data, tujuan data serta proses apa saja yang terjadi pada suatu sistem.

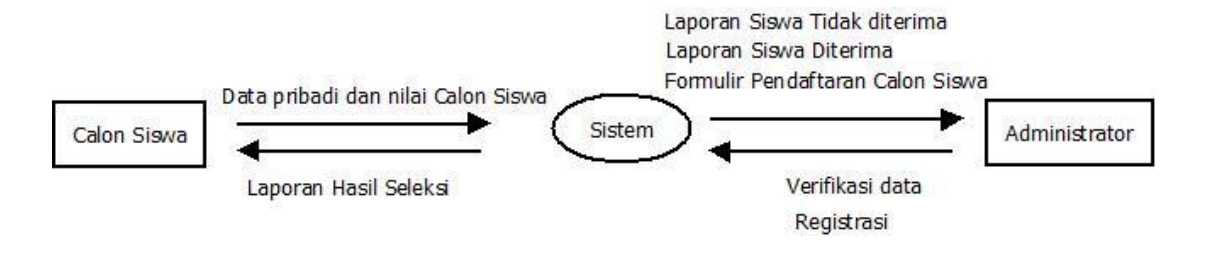

Gambar 2.3 Data flow diagram level 1

DFD menunjukkan bahwa terdapat 2 entitas yaitu Calon Siswa dan administrasi. Calon siswa menginputkan data pribadi dan nilainilai. Admin menata semua pendataan seperti verifikasi data dan registrasi. Output yang diperoleh oleh admin yaitu formulir pendaftaran calon siswa,laporan siswa diterima,dan laporan siswa tidak diterima ,sedangkan output yang diterima oleh calon siswa adalah laporan hasil seleksi.

### **2.4 STRUKTUR TABEL**

Dalam pengembangan sistem ini diperlukan beberapa tabel untuk penyimpanan data sehingga menghasikan informasi yang diperlukan. Struktur tabel pada Sistem Informasi Penerimaan Siswa

Baru di SMA N 1 Padmawijaya Klaten adalah sebagai berikut :

# **1. Tabel calon\_siswa**

Tabel calon \_siswa berfungsi untuk menyimpan data-data calon siswa yang mendaftar. Struktur tabel calon\_siswa dapat dilihat pada Tabel 2.1.

| Field            | <b>Type</b> | <b>Size</b> | keterangan                        |
|------------------|-------------|-------------|-----------------------------------|
| no_pendaftaran   | varchar     | 9           | no pendaftaran calon siswa        |
| nama             | varchar     | 50          | nama calon siswa                  |
| alamat           | varchar     | 50          | alamat calon siswa                |
| tanggal_lahir    | date        |             | tanggal lahir calon siswa         |
| jenis_kelamin_id | int         | 11          | 0:laki-laki,1:perempuan           |
| asal sekolah     | varchar     | 50          | asal sekolah calon siswa          |
| agama_id         | int         | 11          | islam, protestan, khatolik, hindu |
| nilai_ind        | decimal     | 8.2         | nilai Indonesia calon siswa       |
| nilai_ipa        | decimal     | 8.2         | nilai IPA calon siswa             |
| nilai_mtk        | decimal     | 8.2         | nilai matematika calon siswa      |
| prestasi         | decimal     | 8.2         | nilai prestasi calon siswa        |
| status id        | int         | 11          | id status = $1$ : mendaftar,      |
|                  |             |             | 2: sudah diverifikasi, 3: dicabut |
| tahun_id         | int         | 4           | tahun masa pendaftaran            |
| dientri_tanggal  | datetime    |             | tanggal input data calon siswa    |
| diubah_tanggal   | datetime    |             | tanggal ubah data calon siswa     |
| user_id          | int         | 1           | id user                           |
| diterima         | tinyint     | 1           | tabel untuk memberi status        |
|                  |             |             | siswa yang diterima               |

Tabel 2.1 Struktur tabel calon\_siswa

## **2. Tabel siswa**

Tabel siswa berfungsi untuk menyimpan data-data Siswa yang sudah diterima. Struktur tabel calon\_siswa dapat dilihat pada Tabel 2.2.

| Field              | <b>Type</b> | <b>Size</b> | keterangan                |
|--------------------|-------------|-------------|---------------------------|
| nis                | char        | 9           | nis siswa yang diterima   |
| tahun_ang          | char        | 4           | tahun calon siswa yang    |
|                    |             |             | terdaftar menjadi siswa   |
| no_pendaftaran     | char        | 9           | nomer pendaftaran         |
| nama               | varchar     | 70          | nama siswa                |
| alamat             | varchar     | 100         | alamat siswa              |
| jenis_kelamin      | int         | 11          | jenis kelamin siswa       |
| tempat_lahir       | varchar     | 50          | tempat lahir siswa        |
| tanggal_lahir      | date        |             | tanggal lahir siswa       |
| agama_id           | int         | 11          | agama siswa               |
| nama_bapak         | varchar     | 70          | nama bapak siswa          |
| nama_ibu           | varchar     | 70          | nama ibu siswa            |
| pekerjaan_bapak_id | int         | 11          | pekerjaan bapak siswa     |
| pekerjaan_ibu_id   | int         | 11          | pekerjaan ibu siswa       |
| penghasilan        | int         | 11          | penghasilan orang tua     |
|                    |             |             | siswa                     |
| asal_sekolah       | varchar     | 70          | asal sekolah siswa        |
| dientri_tanggal    | datetime    |             | tanggal diinputkan data   |
| diubah_tanggal     | datetime    |             | tanggal diupdate data     |
| user_id            | int         | 11          | user id                   |
| id_pekerjaan       | int         | 11          | 1:TNI,2:PNS,3:Wiraswasta, |
|                    |             |             | 4:pedagang,5:anggota      |
|                    |             |             | dewan                     |

Tabel 2.2 Struktur tabel siswa

## **3. Tabel mst\_pekerjaan**

Tabel mst\_pekerjaan berfungsi untuk menyimpan data-data pekerjaan bapak/ibu siswa yang sudah diterima menjadi siswa di SMA N 1 Padmawijaya Klaten. Struktur tabel mst\_pekerjaan dapat dilihat pada Tabel 2.3.

| Field           | Type     | <b>Siz</b> | keterangan                      |
|-----------------|----------|------------|---------------------------------|
|                 |          | е          |                                 |
| id_pekerjaan    | int      | 11         | id pekerjaan                    |
| pekerjaan       | varchar  | 50         | TNI, PNS, Wiraswasta, pedagang, |
|                 |          |            | anggota dewan                   |
| dientri_tanggal | datetime |            | tanggal entry data              |
| diubah_tanggal  | datetime |            | tangga update data              |
| user id         | int      | 11         | user id                         |

Tabel 2.3 Struktur tabel mst\_pekerjaan

### **4. Tabel mst\_agama**

Tabel mst\_agama berfungsi untuk menyimpan data-data agama calon siswa yang mendaftar. Struktur tabel mst\_agama dapat dilihat pada Tabel 2.4.

#### Tabel 2.4 Struktur tabel mst\_agama

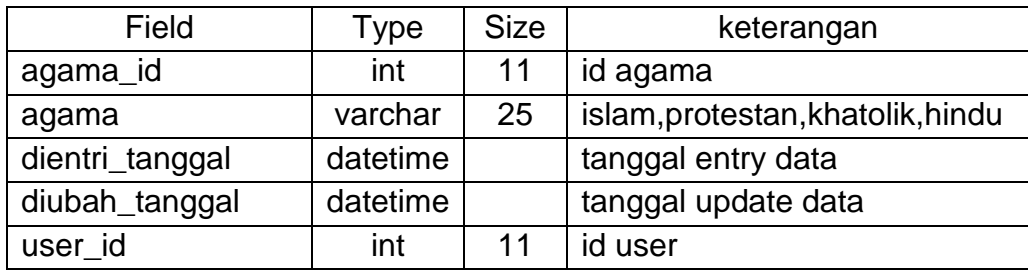

## **5. Tabel mst\_jenis\_kel**

Tabel mst\_jenis\_kel berfungsi untuk menyimpan data-data jenis kelamin calon siswa yang mendaftar dan siswa yang terdaftar. Struktur tabel mst\_jenis\_kel dapat dilihat pada Tabel 2.5.

Tabel 2.5 Struktur tabel mst\_jenis\_kel

| Field             | Type     | <b>Size</b> | keterangan           |
|-------------------|----------|-------------|----------------------|
| jenis_kelaimin_id | int      | 11          | id jenis kelamin     |
| keterangan        | varchar  | 10          | laki-laki, perempuan |
| dientri_tanggal   | datetime |             | tanggal entry data   |
| diubah_tanggal    | datetime |             | tanggal update data  |
| user id           | int      | 11          | id user              |

### **6. Tabel user**

Tabel user berfungsi untuk menyimpan data-data user yang digunakan oleh admin untuk login ke sistem. Struktur tabel user dapat dilihat pada Tabel 2.6.

Tabel 2.6 Struktur tabel user

| Field     | Type    | <b>Size</b> | keterangan        |
|-----------|---------|-------------|-------------------|
| user_id   | int     | 11          | id user           |
| full_name | char    | 50          | nama lengkap user |
| username  | varchar | 20          | nama user         |
| password  | varchar | 20          | password user     |
| email     | varchar | 20          | email user        |
| active    | tinyint | 11          | status user       |
| id info   | int     | 11          | info id           |

## **7. Tabel masa\_pendaftaran**

Tabel masa\_pendaftaran berfungsi untuk menyimpan data-data saat pendaftaran dibuka. Struktur tabel masa\_pendaftaran dapat dilihat pada Tabel 2.7.

| Field               | <b>Type</b> | <b>Size</b> | keterangan                                  |
|---------------------|-------------|-------------|---------------------------------------------|
| tahun id            | int         | 11          | id tahun                                    |
| nomor_pend_terakhir | int         | 11          | nomer pendaftaran<br>terakhir               |
| quota               | int         | 11          | daya tampung calon<br>siswa yang dibutuhkan |
| tanggal_awal        | date        |             | tanggal dibuka<br>pendaftran                |
| tanggal_akhir       | date        |             | tanggal ditutup<br>pendaftaran              |
| dientri_tanggal     | datetime    |             | tanggal entry data                          |
| diubah_tanggal      | datetime    |             | tanggal update data                         |
| user id             | int         | 11          | id user                                     |

Tabel 2.7 Struktur tabel masa\_pendaftaran

## **8. Tabel mst\_status**

Tabel mst\_status berfungsi untuk menyimpan data-data status calon siswa yang mendaftar. Struktur tabel mst\_status dapat dilihat pada Tabel 2.8.

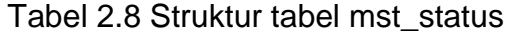

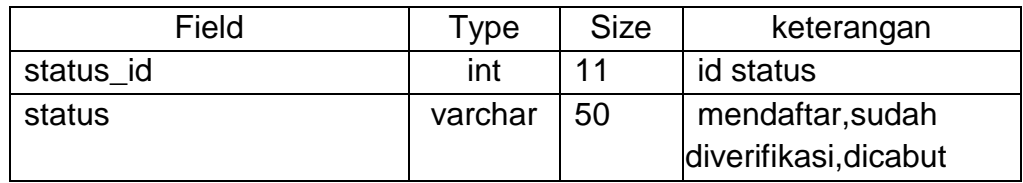

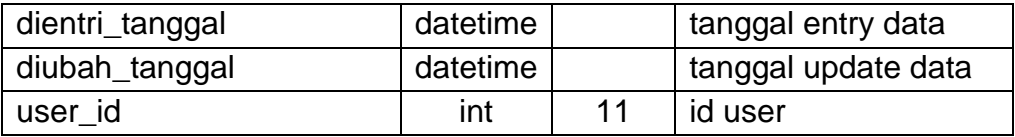

# **9. Tabel tbl\_info**

Tabel calon \_siswa berfungsi untuk menyimpan data-data info dan pengumuman untuk diberitahukan ke publik. Struktur tabel tbl\_info dapat dilihat pada Tabel 2.9.

## Tabel 2.9 Struktur tabel tbl\_info

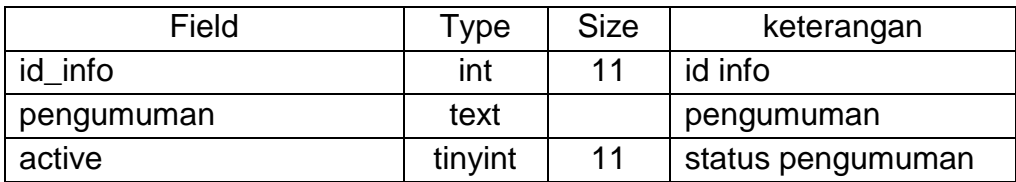

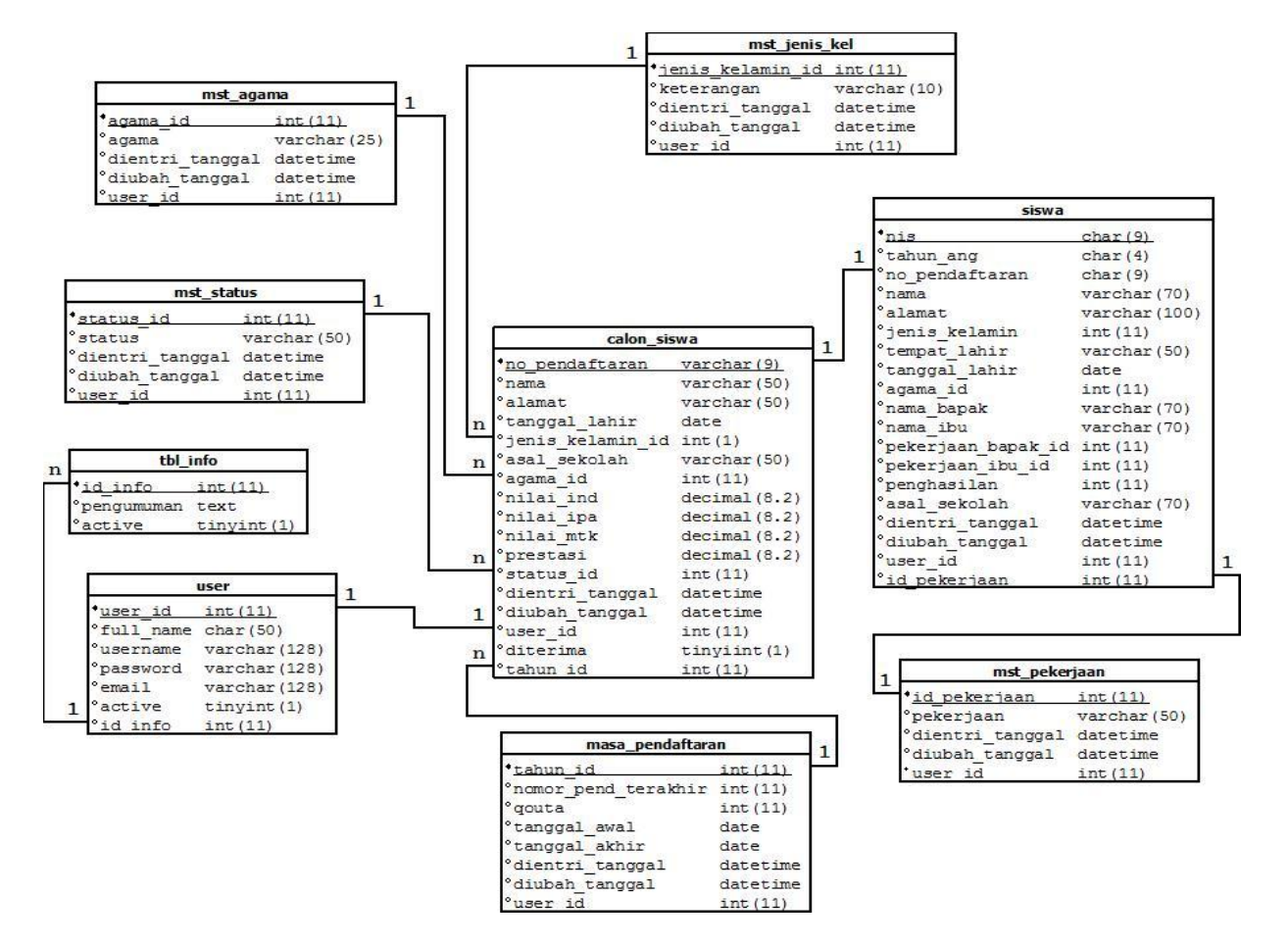

Gambar 2.4 Relasi antar table

#### **Keterangan :**

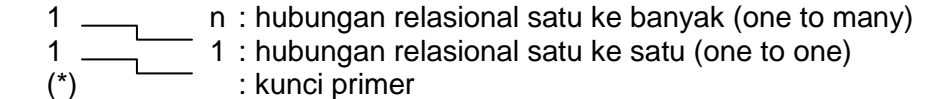

#### **Penjelasan relasi antar tabel :**

- 1. Hubungan tabel calon\_siswa dengan tabel siswa adalah one to one, yaitu satu calon\_siswa memiliki satu nis setelah diterima menjadi siswa .
- 2. Hubungan tabel mst\_jenis\_kel dan tabel calon\_siswa adalah one to many, yaitu satu jenis kelamin dapat dimiliki banyak calon siswa.
- 3. Hubungan tabel mst\_agama dan tabel calon\_siswa adalah one to many, yaitu satu agama dapat dimiliki banyak calon siswa.
- 4. Hubungan tabel mst\_status dan tabel calon\_siswa adalah one to many, yaitu satu status dapat dimiliki banyak calon siswa.
- 5. Hubungan tabel calon\_siswa dan tabel user adalah one to one, yaitu satu calon siswa dapat memiliki satu user.
- 6. Hubungan tabel masa\_pendaftaran dan tabel calon\_siswa adalah one to many, yaitu satu masa pendaftaran dapat dapat menerima banyak calon siswa.
- 7. Hubungan tabel siswa dan tabel mst\_pekerjaan adalah one to one, yaitu satu siswa dapat memiliki satu pekerjaan bapak atau ibu

8. Hubungan tabel user dan tabel tbl\_info adalah one to many, yaitu satu user dapat memiliki banyak info atau pengumuman.